## **Python Tuples**

- Tuples are immutable ordered collection of items
- Python 3 does not support cmp() function

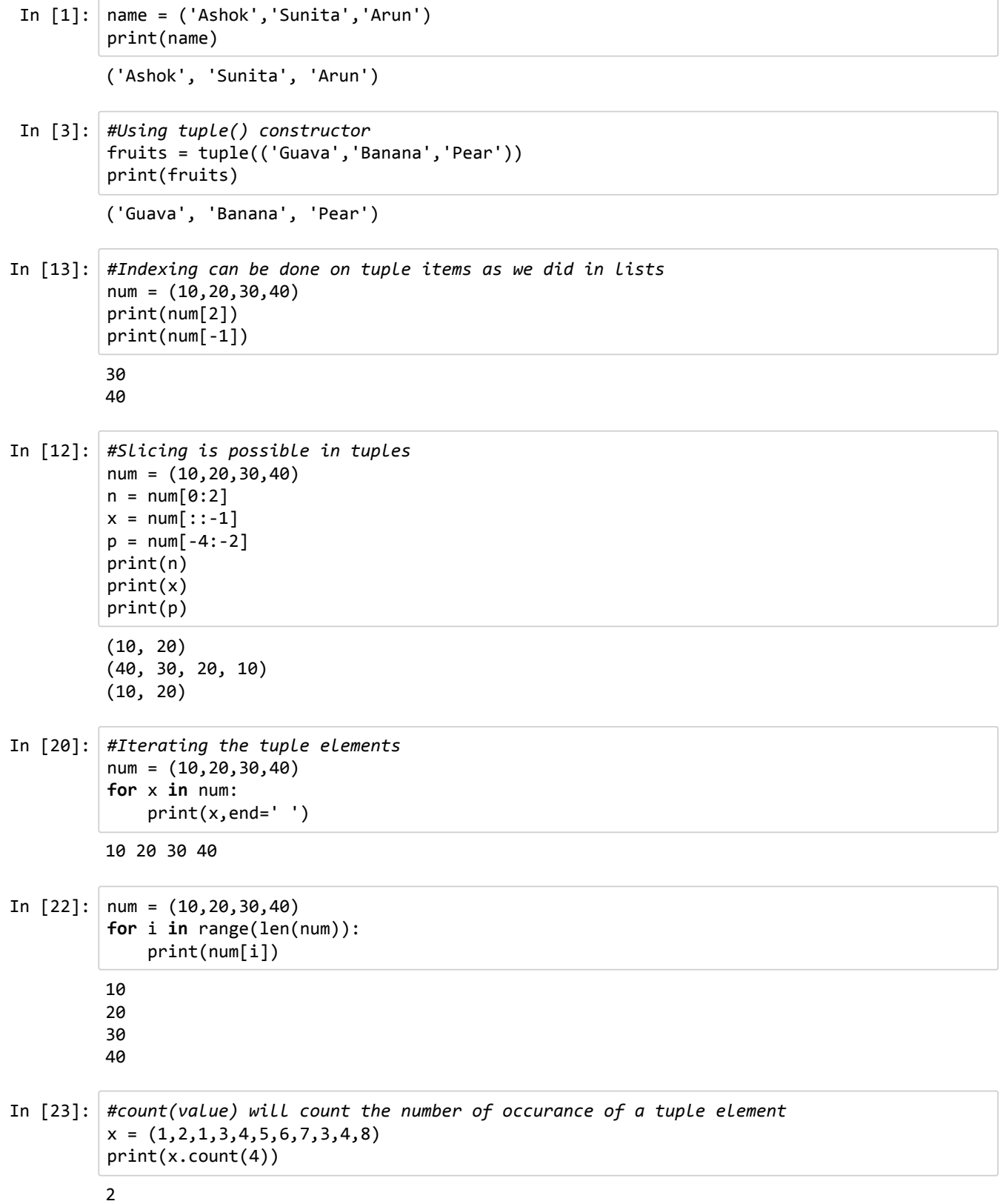

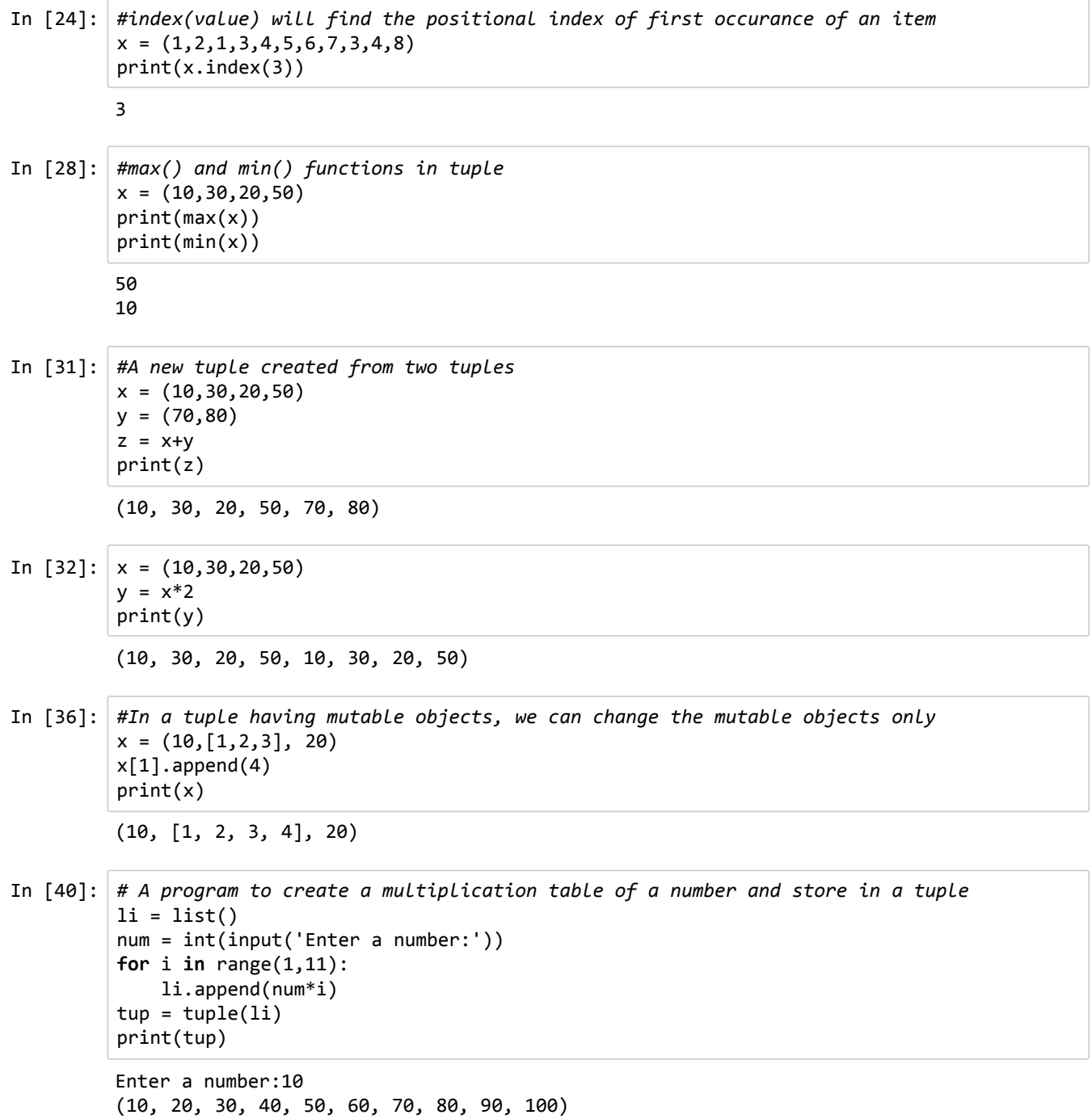